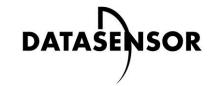

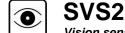

Vision sensor

# Quick guide

### MINIMUM SYSTEM REQUIREMENTS

Check that your Personal Computer meets the following minimum requirements for system interfacing:

- Pentium 1 GHz processor
- 512 MB of RAM
- Monitor SVGA (1024x768 pixel)
- Network Connection board 10/100 Mbps
- 25 30 MB Hard Disk drive free space
- CD-ROM drive

For best performances the following requirements are recommended: • Pentium 2 GHz processor

- 1 GB of RAM
- Monitor resolution 1280x768 at least
- Network Connection board 100 Mbps
- 25 30 MB Hard Disk drive free space
- CD-ROM drive

# DESCRIPTION

The SVS2 series of vision sensors offers the easiest way to solve the most common machine vision applications.

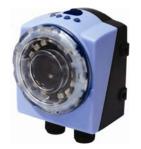

-Compact IP40 housing -Red light LED illuminator -Selectable lens -Focus ring with blocking screw -Standard M12 connectors -LED pointer -Teach button -Image sensor 640x480 pixel

## **ELECTRIC CONNECTIONS**

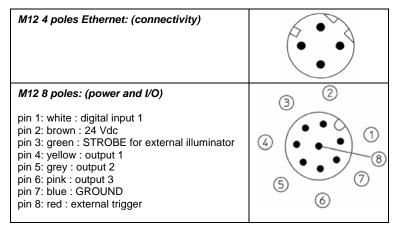

# **INDICATORS**

- Power, green;
- 2. Digital output 2, orange;
- 3. Digital output 1, orange;
- 4. Network connection, green.

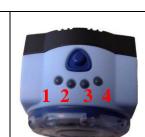

### CONFIGURATION

## Easy Graphic User Interface – Starting Configuration

SVS2 sensor requires a preliminary setting: this is made in 3 steps by using the Easy GUI interface.

After the start-up of the program, the user is asked to establish a connection to the sensor

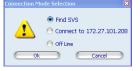

Find SVS: reseach of the sensors connected to the network Connect to: connection to the last sensor you have worked with Offline: open a working session without sensor

#### If the sensor found is displayed in red, select Configure and follow the instructions

#### Step 1: Image Setup

The first step allows to handle the connection to the sensor and set the parameters related to the image quality. Once achieved the desired result, the image can be saved and set as reference for the sensor operations

### - Online/Offline selection

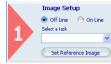

Select a task: create a new inspection or open an existing inspection from the PC or from the sensor

Set reference image: save the image as reference for the following steps

Outputs Setup

Run

## Step 2: Teach

#### Select Trigger

This parameter allows to specify the kind of trigger to be set for defining the inspection instants.

"Continuous" trigger is given by default: the system performs a continuous analysis of the acquired images.

#### Select Control

It allows selecting the controls that will be added to the inspection process. Once the control is chosen it is added to current inspection. It is possible to add more than one control to current inspection.

After selecting the control, it's necessary to position it on the reference image, by clicking in the working area and by moving and resizing the ROI.

The Control Panel displays the control's parameters, initialized to standard values: it is possible to modify them by using the sliders or by directly writing new numeric values.

The STATUS indicator, as well as the ROI contour reveals the result of control application by assuming red (bad result) or green (good result) colouring.

Step 3: The last step, allows to define:

- Output Setup: configuration of the 3 digital
- outputs - Test: verification on the PC (Online o Offline) of
- the selected controls;

- Run : store and launch the inspection on the sensor:

Once a control has been selected, Control Panel will display its configuration parameters.

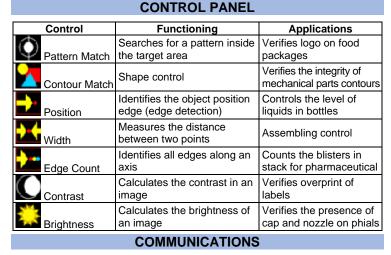

Communication with the sensor occurs via the Ethernet network

Direct connection: personal computer is connected directly to device using a "cross cable"

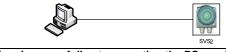

Warning: in case of direct connection the PC requires a fixed IP address

Through LAN: use common network (non-cross) cables normally used to connect devices to routing hubs.

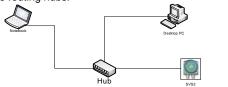

### The sensor has the following default IP address: IP Adreess: 172.27.101.208 Subnet mask: 255.255.0.0

### HARDWARE CONNECTIONS

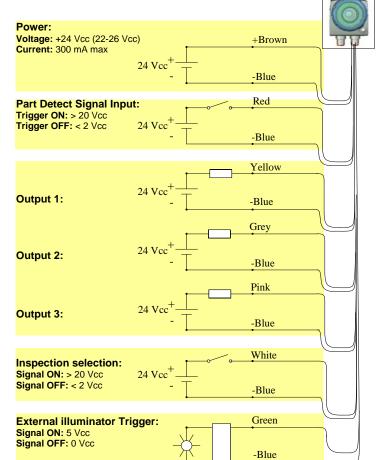

## 

| Supply voltage:24 Vdc ± 10%Ripple voltage:1 Vpp max with illuminatorCurrent draw:2 Vpp max without illuminator(excluding output current and<br>illuminator)100 mA at 24 VDCCurrent draw with illuminator:200 mA at 24 VDC(depends on how long<br>illuminator stays on)200 mA at 24 VDCOutputs:3 PNP outputs<br>(short circuit protection)Network interface:M12 4 poli – 10/100 Mbps ethernetInterface for external<br>illuminator:Strobe signal (TTL)Output current:100 mA maxOutput saturation voltage:< 2 VOptics:IntegratedResolution:640 × 480 (VGA)Dimensions:69.8 × 51.5 × 40 mmIndicators:4 LEDSetup:1 Teach-In keyData retention:Non-volatile FLASH memoryOperating temperature:-25 °C +75 °CVibration:0.5 mm amplitude, 10 55 Hz frequency,<br>for every axis (EN60068-2-6)Shock resistance:11 ms (30 G) 6 shock for every axis<br>(EN60068-2-7)Housing material:Aluminium alloy / ABSMechanical protection:IP50Connections:M12 8 pole A-code, M12 4 pole D-codeWeight:125 g. | TECHNICAL DATA         |                                      |  |  |
|----------------------------------------------------------------------------------------------------|------------------------|--------------------------------------|--|--|
| Ripple voltage:1 Vpp max with illuminator<br>2 Vpp max without illuminatorCurrent draw:<br>(excluding output current and<br>illuminator)100 mA at 24 VDCCurrent draw with illuminator:<br>(depends on how long<br>illuminator stays on)200 mA at 24 VDCOutputs:3 PNP outputs<br>(short circuit protection)Network interface:M12 4 poli – 10/100 Mbps ethernetInterface for external<br>illuminator:Strobe signal (TTL)Output current:100 mA maxOutput saturation voltage:< 2 V                                                                                                    | Supply voltage:        | 24 Vdc ± 10%                         |  |  |
| Current draw:<br>(excluding output current and<br>illuminator)100 mA at 24 VDCCurrent draw with illuminator:<br>(depends on how long<br>illuminator stays on)200 mA at 24 VDCOutputs:3 PNP outputs<br>(short circuit protection)Network interface:M12 4 poli – 10/100 Mbps ethernetInterface for external<br>illuminator:Strobe signal (TTL)Output current:100 mA maxOutput saturation voltage:< 2 V                                                                                                    |                        |                                      |  |  |
| (excluding output current and<br>illuminator)100 mA at 24 VDCCurrent draw with illuminator:<br>(depends on how long<br>illuminator stays on)200 mA at 24 VDCOutputs:3 PNP outputs<br>(short circuit protection)Network interface:M12 4 poli – 10/100 Mbps ethernetInterface for external<br>illuminator:Strobe signal (TTL)Output current:100 mA maxOutput saturation voltage:< 2 V                                                                                                    |                        |                                      |  |  |
| Illuminator)200 mA at 24 VDCCurrent draw with illuminator:<br>(depends on how long<br>illuminator stays on)200 mA at 24 VDCOutputs:3 PNP outputs<br>(short circuit protection)Network interface:M12 4 poli – 10/100 Mbps ethernetInterface for external<br>illuminator:Strobe signal (TTL)Output current:100 mA maxOutput saturation voltage:< 2 V                                                                                                    | Current draw:          |                                      |  |  |
| (depends on how long<br>illuminator stays on)200 mA at 24 VDCOutputs:3 PNP outputs<br>(short circuit protection)Network interface:M12 4 poli – 10/100 Mbps ethernetInterface for external<br>illuminator:Strobe signal (TTL)Output current:100 mA maxOutput saturation voltage:< 2 V                                                                                                    |                        | 100 mA at 24 VDC                     |  |  |
| illuminator stays on)   3 PNP outputs     Outputs:   3 PNP outputs     (short circuit protection)   100 mbps ethernet     Interface for external illuminator:   M12 4 poli – 10/100 Mbps ethernet     Output current:   100 mA max     Output current:   100 mA max     Output saturation voltage:   < 2 V                                                                                                    |                        |                                      |  |  |
| Outputs:   3 PNP outputs<br>(short circuit protection)     Network interface:   M12 4 poli – 10/100 Mbps ethernet     Interface for external<br>illuminator:   Strobe signal (TTL)     Output current:   100 mA max     Output saturation voltage:   < 2 V                                                                                                    |                        | 200 mA at 24 VDC                     |  |  |
| (short circuit protection)Network interface:M12 4 poli – 10/100 Mbps ethernetInterface for external<br>illuminator:Strobe signal (TTL)Output current:100 mA maxOutput saturation voltage:< 2 V                                                                                                    | <b>2 1</b>             |                                      |  |  |
| Network interface:   M12 4 poli – 10/100 Mbps ethernet     Interface for external<br>illuminator:   Strobe signal (TTL)     Output current:   100 mA max     Output saturation voltage:   < 2 V                                                                                                    | Outputs:               |                                      |  |  |
| Interface for external<br>illuminator:   Strobe signal (TTL)     Output current:   100 mA max     Output saturation voltage:   < 2 V                                                                                                    |                        |                                      |  |  |
| illuminator:   Strobe signal (TTL)     Output current:   100 mA max     Output saturation voltage:   < 2 V                                                                                                    |                        | M12 4 poli – 10/100 Mbps ethernet    |  |  |
| Internation:   100 mA max     Output current:   100 mA max     Output saturation voltage:   < 2 V                                                                                                    |                        | Strobe signal (TTL)                  |  |  |
| Output saturation voltage:< 2 V                                                                                                    |                        | 3 ( )                                |  |  |
| Optics:   Integrated     Resolution:   640 × 480 (VGA)     Dimensions:   69.8 × 51.5 × 40 mm     Indicators:   4 LED     Setup:   1 Teach-In key     Data retention:   Non-volatile FLASH memory     Operating temperature:   -10 °C +55 °C     Storage temperature:   -25 °C +75 °C     Vibration:   0.5 mm amplitude, 10 55 Hz frequency, for every axis (EN60068-2-6)     Shock resistance:   11 ms (30 G) 6 shock for every axis (EN60068-2-7)     Housing material:   Aluminium alloy / ABS     Mechanical protection:   IP50     Connections:   M12 8 pole A-code, M12 4 pole D-code                                                                                                    |                        |                                      |  |  |
| Resolution:640 × 480 (VGA)Dimensions:69.8 × 51.5 × 40 mmIndicators:4 LEDSetup:1 Teach-In keyData retention:Non-volatile FLASH memoryOperating temperature:-10 °C +55 °CStorage temperature:-25 °C +75 °CVibration:0.5 mm amplitude, 10 55 Hz frequency,<br>for every axis (EN60068-2-6)Shock resistance:11 ms (30 G) 6 shock for every axis<br>(EN60068-2-27)Housing material:Aluminium alloy / ABSMechanical protection:IP50Connections:M12 8 pole A-code, M12 4 pole D-code                                                                                                    |                        |                                      |  |  |
| Dimensions:69.8 x 51.5 x 40 mmIndicators:4 LEDSetup:1 Teach-In keyData retention:Non-volatile FLASH memoryOperating temperature:-10 °C +55 °CStorage temperature:-25 °C +75 °CVibration:0.5 mm amplitude, 10 55 Hz frequency,<br>for every axis (EN60068-2-6)Shock resistance:11 ms (30 G) 6 shock for every axis<br>(EN60068-2-27)Housing material:Aluminium alloy / ABSMechanical protection:IP50Connections:M12 8 pole A-code, M12 4 pole D-code                                                                                                    |                        |                                      |  |  |
| Indicators:   4 LED     Setup:   1 Teach-In key     Data retention:   Non-volatile FLASH memory     Operating temperature:   -10 °C +55 °C     Storage temperature:   -25 °C +75 °C     Vibration:   0.5 mm amplitude, 10 55 Hz frequency, for every axis (EN60068-2-6)     Shock resistance:   11 ms (30 G) 6 shock for every axis (EN60068-2-27)     Housing material:   Aluminium alloy / ABS     Mechanical protection:   IP50     Connections:   M12 8 pole A-code, M12 4 pole D-code                                                                                                    |                        | 640 × 480 (VGA)                      |  |  |
| Setup:   1 Teach-In key     Data retention:   Non-volatile FLASH memory     Operating temperature:   -10 °C +55 °C     Storage temperature:   -25 °C +75 °C     Vibration:   0.5 mm amplitude, 10 55 Hz frequency, for every axis (EN60068-2-6)     Shock resistance:   11 ms (30 G) 6 shock for every axis (EN60068-2-7)     Housing material:   Aluminium alloy / ABS     Mechanical protection:   IP50     Connections:   M12 8 pole A-code, M12 4 pole D-code                                                                                                    | Dimensions:            | 69.8 × 51.5 × 40 mm                  |  |  |
| Data retention:   Non-volatile FLASH memory     Operating temperature:   -10 °C +55 °C     Storage temperature:   -25 °C +75 °C     Vibration:   0.5 mm amplitude, 10 55 Hz frequency, for every axis (EN60068-2-6)     Shock resistance:   11 ms (30 G) 6 shock for every axis (EN60068-2-27)     Housing material:   Aluminium alloy / ABS     Mechanical protection:   IP50     Connections:   M12 8 pole A-code, M12 4 pole D-code                                                                                                    | Indicators:            | 4 LED                                |  |  |
| Operating temperature:   -10 °C +55 °C     Storage temperature:   -25 °C +75 °C     Vibration:   0.5 mm amplitude, 10 55 Hz frequency, for every axis (EN60068-2-6)     Shock resistance:   11 ms (30 G) 6 shock for every axis (EN60068-2-7)     Housing material:   Aluminium alloy / ABS     Mechanical protection:   IP50     Connections:   M12 8 pole A-code, M12 4 pole D-code                                                                                                    |                        |                                      |  |  |
| Storage temperature:   -25 °C +75 °C     Vibration:   0.5 mm amplitude, 10 55 Hz frequency, for every axis (EN60068-2-6)     Shock resistance:   11 ms (30 G) 6 shock for every axis (EN60068-2-27)     Housing material:   Aluminium alloy / ABS     Mechanical protection:   IP50     Connections:   M12 8 pole A-code, M12 4 pole D-code                                                                                                    | Data retention:        |                                      |  |  |
| Vibration:   0.5 mm amplitude, 10 55 Hz frequency, for every axis (EN60068-2-6)     Shock resistance:   11 ms (30 G) 6 shock for every axis (EN60068-2-27)     Housing material:   Aluminium alloy / ABS     Mechanical protection:   IP50     Connections:   M12 8 pole A-code, M12 4 pole D-code                                                                                                    | Operating temperature: |                                      |  |  |
| for every axis (EN60068-2-6)     Shock resistance:     11 ms (30 G) 6 shock for every axis<br>(EN60068-2-27)     Housing material:     Aluminium alloy / ABS     Mechanical protection:     IP50     Connections:                                                                                                    | Storage temperature:   | -25 °C +75 °C                        |  |  |
| Shock resistance:   11 ms (30 G) 6 shock for every axis (EN60068-2-27)     Housing material:   Aluminium alloy / ABS     Mechanical protection:   IP50     Connections:   M12 8 pole A-code, M12 4 pole D-code                                                                                                    | Vibration:             |                                      |  |  |
| (EN60068-2-27)   Housing material: Aluminium alloy / ABS   Mechanical protection: IP50   Connections: M12 8 pole A-code, M12 4 pole D-code                                                                                                    |                        |                                      |  |  |
| Housing material:     Aluminium alloy / ÅBS       Mechanical protection:     IP50       Connections:     M12 8 pole A-code, M12 4 pole D-code                                                                                                    | Shock resistance:      | 11 ms (30 G) 6 shock for every axis  |  |  |
| Mechanical protection:     IP50       Connections:     M12 8 pole A-code, M12 4 pole D-code                                                                                                    |                        | (EN60068-2-27)                       |  |  |
| Connections: M12 8 pole A-code, M12 4 pole D-code                                                                                                    | Housing material:      | Aluminium alloy / ABS                |  |  |
|                                                                                                    | Mechanical protection: | IP50                                 |  |  |
| Weight: 125 g.                                                                                                    | Connections:           | M12 8 pole A-code, M12 4 pole D-code |  |  |
|                                                                                                    | Weight:                | 125 g.                               |  |  |

## **OPERATING DISTANCE PANEL**

| Operating distance(mm): | SVS2-12-DE-OBJ | SVS2-08-DE-OBJ | SVS2-06-DE-OBJ |
|-------------------------|----------------|----------------|----------------|
| 50                      | 17 x 12        | 25 x 20        | 42 x 30        |
| 80                      | 25 x 20        | 40 x 30        | 60 x 41        |
| 110                     | 33 x 25        | 55 x 40        | 80 x 55        |
| 140                     | 45 x 35        | 70 x 50        | 98 x 69        |
| 170                     | 53 x 38        | 85 x 60        | 118 x 83       |
| 200                     | 60 x 50        | 100 x 70       | 138 x 92       |
| 300                     | 90 x 65        | 145 x 103      | 201 x 140      |
| 400                     | 121 x 82       | 186 x 132      | 265 x 189      |
| 500                     | 150 x 110      | 236 x 167      | 330 x 232      |
| 600                     | 185 x 130      | 282 x 232      | 385 x 270      |

### **MECHANICAL DIMENSIONS**

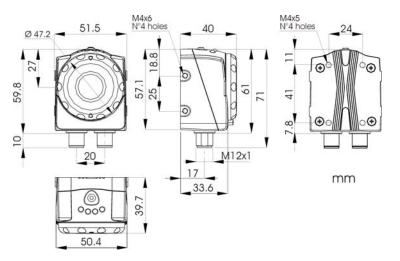

#### DECLARATION OF CONFORMITY

We DATASENSOR S.p.A. declare under our sole responsibility that these products are conform to the 2004/108/CE, 2006/95/CE Directives and successive amendments.

#### WARRANTY

DATASENSOR S.p.A. warrants its products to be free from defects. DATASENSOR S.p.A. will repair or replace, free of charge, any product found to be defective during the warranty period of 36 months from the manufacturing date. This warranty does not cover damage or liability deriving from the improper application of

DATASENSOR products.

DATASENSOR S.p.A. Via Lavino 265 40050 Monte S. Pietro - Bologna - Italy Tel: +39 051 6765611 Fax: +39 051 6759324

http://www.datasensor.com e-mail: info@datasensor.com

DATASENSOR S.p.A. cares for the environment: 100% recycled paper. DATASENSOR S.p.A. reserves the right to make modifications and improvements without prior